<<Adobe InDesign CS3

<<Adobe InDesign CS3

- 13 ISBN 9787115180483
- 10 ISBN 7115180482

出版时间:2008-7

Adobe

页数:370

extended by PDF and the PDF

http://www.tushu007.com

, tushu007.com

 $,$  tushu007.com

# <<Adobe InDesign CS3

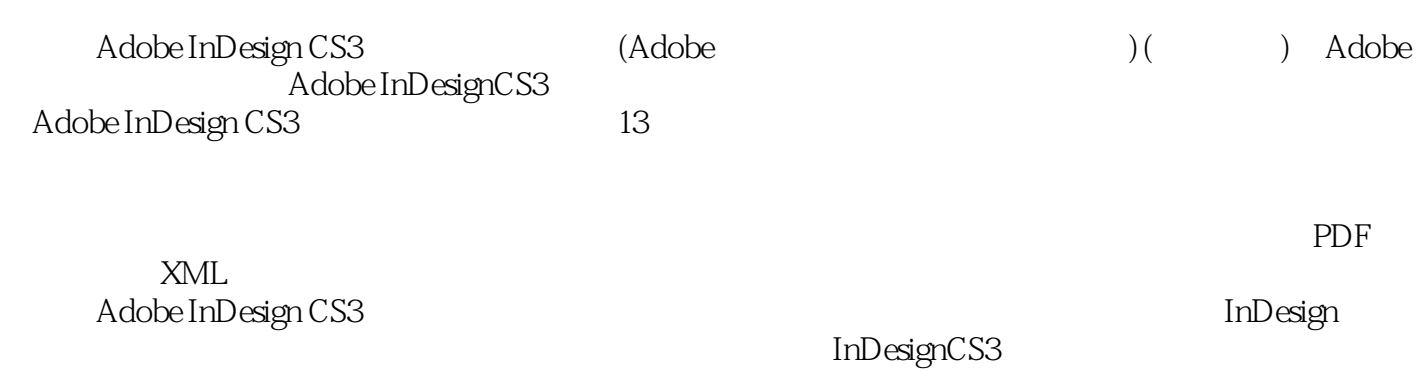

Adobe InDesign CS3

### <<Adobe InDesign CS3

0 Adobe InDesign CS3 0.1 0.1.1 0.1.2 0.1.3 0.1.3  $0.1.4$   $0.2$   $0.2.1$   $0.2.2$   $0.2.3$  $0.24$   $0.25$   $0.26$   $0.27$  $0.3$   $0.31$   $0.32$   $0.33$   $0.33$  $0.34$  0.4  $0.41$  0.4.2 0.4.3  $0.44$   $0.5$   $1$   $1.1$   $1.2$   $1.21$  $1.2.2$   $1.2.3$   $1.2.4$   $1.2.5$   $1.2.6$  $1.27$  1.3 1.31 " " " " 1.32  $1.4$   $1.4.1$   $1.4.2$   $1.4.3$  "  $1.4.4$ 1.4.5 1.4.6 InDesign 1.4.7 1.4.8 1.4.8  $1.5$   $1.6$   $1.7$   $2$   $2.1$   $2.1.1$   $2.1.2$ InDesign 2.1.3 2.1.4 2.1.5 2.1.6  $21.7$   $21.8$   $21.9$   $21.10$  $21.11$   $21.12$   $21.13$   $21.14$  $21.15$   $21.16$   $21.17$   $21.18$  $21.19$  2.1.20  $21.20$  $2.2$   $2.3$   $2.4$   $3.3$   $3.1$   $3.2$   $3.3$  $331$   $332$   $333$   $334$  $335$   $34$   $341$   $342$  $343$   $344$   $345$  $346$   $347$   $35$   $351$   $352$  $353$   $354$   $355$   $356$   $357$  $358$  3.5.9  $36$   $37$   $38$   $4$  $4.1$   $4.1.1$   $4.1.2$   $4.2$   $4.3$   $4.4$ 4.5 4.6 4.6.1 4.6.2 4.7 4.8  $4.9$  4.10  $4.11$  4.12  $4.12$  $4.13$   $4.14$   $4.15$   $4.16$  $4.17$   $4.18$   $4.19$   $4.20$   $4.21$   $5$  $5.1$   $5.2$   $5.2.1$   $5.2.2$   $5.2.3$  $5.3$   $5.4$   $5.5$   $5.5$   $5.5$   $5.5$   $5.5$   $5.5$   $5.5$   $5.5$   $5.5$   $5.5$   $5.5$   $5.5$   $5.5$   $5.5$   $5.5$   $5.5$   $5.5$   $5.5$   $5.5$   $5.5$   $5.5$   $5.5$   $5.5$   $5.5$   $5.5$   $5.5$   $5.5$   $5.5$   $5.5$   $5.5$   $5.5$   $5.5$   $5.5$   $5.5$   $5.5$  $5.5.2$  5.6 and 5.6 and 5.6.1 and 5.6.1 and 5.6.1 and 5.6.1 and 5.6.1 and 5.6.1 and 5.6.1 and 5.6.1 and 5.6.1 and 5.6.1 and 5.6.1 and 5.6.1 and 5.6.1 and 5.6.1 and 5.6.1 and 5.6.1 and 5.6.1 and 5.6.1 and 5.6.1 and 5.6.1 a 距5.6.2 使用段落书写器和单行书写器5.7 使用定位符5.8 在段落后面添加段落线5.9 练习5.10 复  $5.11 \t 6$   $6.1 \t 6.2$   $6.3$   $6.4$  $65$  e6.5 and  $66$  e6.1 and  $662$  $67$   $68$   $69$   $691$   $692$  $6.10$  6.10.1 6.10.2 6.10.2 6.10.3  $611$   $612$   $6121$ 间6.12.2 ICC配置文件6.12.3 色彩管理引擎6.12.4 面向出版的CMYK工作流程6.13 在InDesign CS3 6.14 Bridge 6.14.1 Adobe ACE 6.14.2 6.14.3 6.14.3 6.14.4 6.14.5 6.14.5 6.15 InDesign CS3 the 6.16 the 6.17 contracts between  $6.17$  and Photoshop 件6.17.1 在Photoshop CS3中设置色彩管理6.17.2 嵌入配置文件6.17.3 在InDesign CS3中更新图 6.18 6.18.1 Illustrator 6.18.2 Illustrator CS3 eta 6.18.3 tillustrator eta 6.18.4 eta 6.18.4 Ellustrator 文件置入InDesign CS3文档中6.19 练习6.20 复习题6.21 复习题答案第7课 使用样式7.1 概述7.2

 $,$  tushu007.com

# <<Adobe InDesign CS3

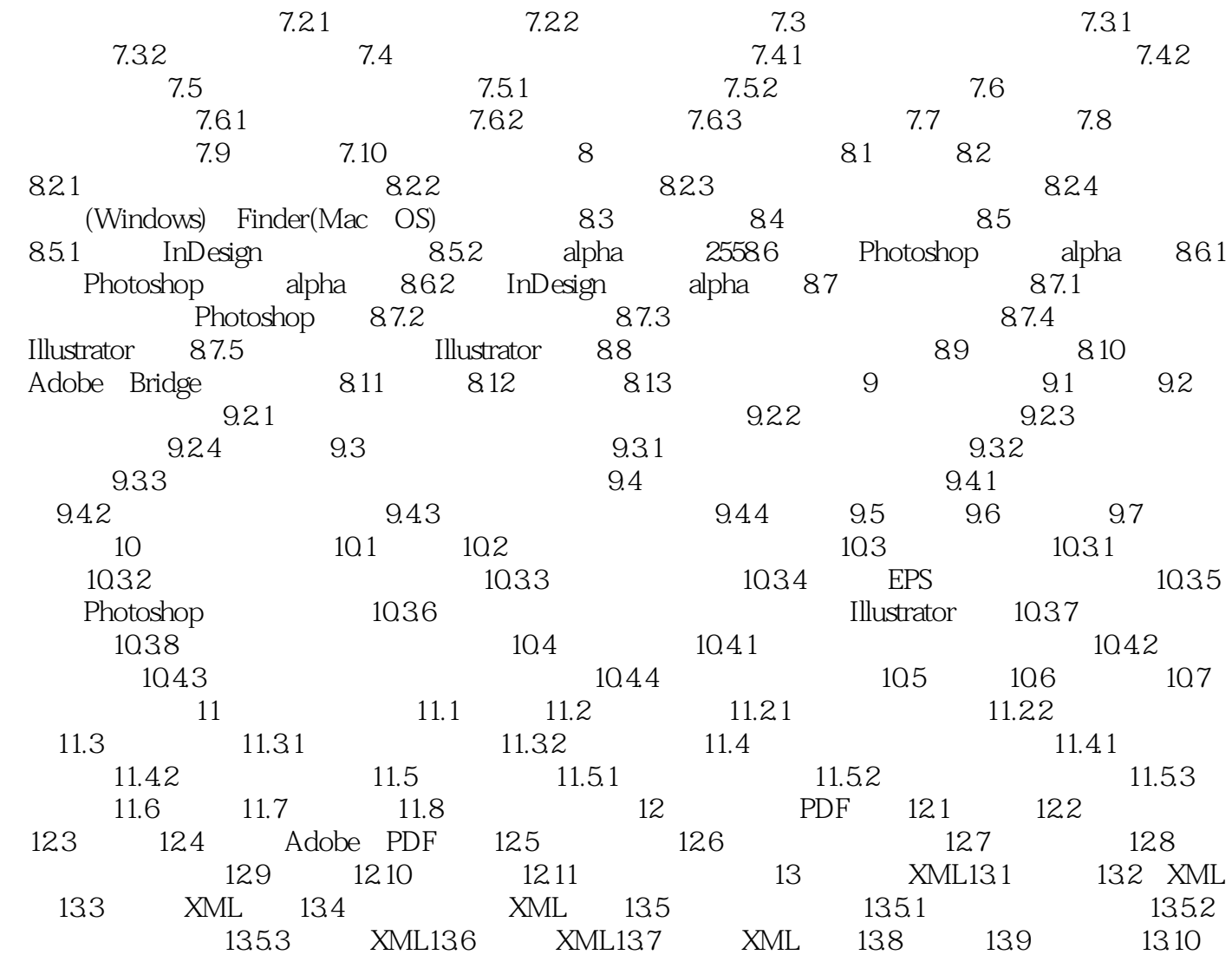

 $,$  tushu007.com

<<Adobe InDesign CS3

 $1.1$ 

#### $,$  tushu007.com <<Adobe InDesign CS3

Adobe InDesign CS3 Adobe<br>27 Adobe  $27$ 

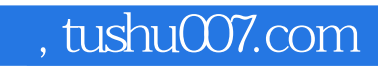

# <<Adobe InDesign CS3

本站所提供下载的PDF图书仅提供预览和简介,请支持正版图书。

更多资源请访问:http://www.tushu007.com